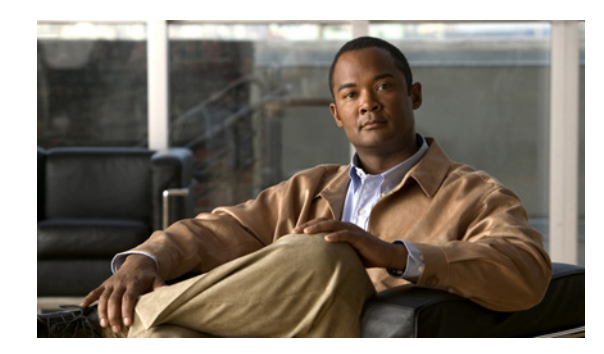

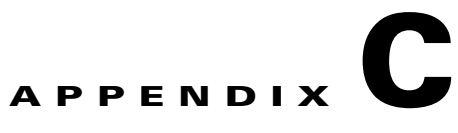

# **Unsupported Commands in Cisco IOS Release12.2(52)SE**

This appendix lists some of the command-line interface (CLI) commands that are displayed when you enter the question mark (?) at the Catalyst 3750 Metro switch prompt but are not supported in this release, either because they are not tested, or because of Catalyst 3750 Metro switch hardware limitations. This is not a complete list. The unsupported commands are listed by software feature and command mode.

# **Access Control Lists**

### **Unsupported Privileged EXEC Commands**

**access-enable** [**host**] [**timeout** *minutes*]

**access-template** [*access-list-number* | *name*] [*dynamic-name*] [*source*] [*destination*] [**timeout** *minutes*] **clear access-template** [*access-list-number* | *name*] [*dynamic-name*] [*source*] [*destination*].

### **Unsupported Global Configuration Commands**

**access-list rate-limit** *acl-index* {*precedence* | **mask** *prec-mask*} **access-list dynamic extended** 

# **ARP**

### **Unsupported Global Configuration Commands**

**arp** *ip-address hardware-address* **smds arp** *ip-address hardware-address* **srp-a arp** *ip-address hardware-address* **srp-b ip arp track**

**Boot Loader Commands**

### **Unsupported Interface Configuration Commands**

**arp probe ip probe proxy**

# **Boot Loader Commands**

### **Unsupported User EXEC Command**

**verify**

### **Unsupported Global Configuration Command**

**boot buffersize**

# **Clustering**

# **Unsupported Global Configuration Command**

**cluster commander-address cluster discovery hop-count cluster enable cluster holdtime cluster member cluster outside-interface cluster run cluster standby-group cluster timer**

# **Unsupported Privileged EXEC Commands**

**show cluster show cluster candidates show cluster members**

### **Unsupported Privileged EXEC Commands**

**debug cluster debug platform cli-redirection main debug platform configuration debug platform ipc debug platform led stack**

# **Embedded Event Manager**

# **Unsupported Privileged EXEC Commands**

**event manager update user policy** [*policy-filename* | *group* [*group name expression*] ] | *repository* [*url location*]

Parameters are not supported for this command:

**event manager run** [*policy name*] |**<***parameter1*>|... <*parameter15*>|

### **Unsupported Global Configuration Commands**

**no event manager directory user repository** [*url location* ] **event manager applet** [*applet-name*] **maxrun**

# **Unsupported Commands in Applet Configuration Mode**

**no event interface name** [*interface-name*] **parameter** [*counter-name*] **entry-val** [*entry counter value*] **entry-op** {*gt|ge|eq|ne|lt|le*} [**entry-type {increment | rate | value**] [**exit-va**l [*exit value*] **exit-op** {*gt|ge|eq|ne|lt|le*} **exit-type {increment | rate | value}**][**average-factor <average-factor-value>**]

**no trigger**

**tag**

# **FallBack Bridging**

# **Unsupported Privileged EXEC Commands**

**clear bridge** [*bridge-group*] **multicast** [**router-ports** | **groups** | **counts**] [*group-address*] [*interface-unit*] [**counts**]

**clear vlan statistics show bridge** [*bridge-group*] **circuit-group** [*circuit-group*] [*src-mac-address*] [*dst-mac-address*] **show bridge** [*bridge-group*] **multicast** [**router-ports** | **groups**] [*group-address*] **show bridge vlan show interfaces crb show interfaces** {**ethernet** | **fastethernet**} [*interface* | *slot/port*] **irb show subscriber-policy** *range*

#### **Unsupported Global Configuration Commands**

**bridge** *bridge-group* **acquire bridge** *bridge-group* **address** *mac-address* {**forward** | **discard**} [*interface-id*] **bridge** *bridge-group* **aging-time** *seconds* **bridge** *bridge-group* **bitswap\_l3\_addresses bridge** *bridge-group* **bridge ip bridge** *bridge-group* **circuit-group** *circuit-group* **pause** *milliseconds* **bridge** *bridge-group* **circuit-group** *circuit-group* **source-based bridge cmf bridge crb bridge** *bridge-group* **domain** *domain-name* **bridge irb bridge** *bridge-group* **mac-address-table limit** *number* **bridge** *bridge-group* **multicast-source bridge** *bridge-group* **protocol dec bridge** *bridge-group* **route** *protocol*  **bridge** *bridge-group* **subscriber policy** *policy* **subscriber-policy** *policy* [[**no** | **default**] *packet* [**permit** | **deny**]]

#### **Unsupported Interface Configuration Commands**

**bridge-group** *bridge-group* **cbus-bridging bridge-group** *bridge-group* **circuit-group** *circuit-number* **bridge-group** *bridge-group* **input-address-list** *access-list-number* **bridge-group** *bridge-group* **input-lat-service-deny** *group-list* **bridge-group** *bridge-group* **input-lat-service-permit** *group-list* **bridge-group** *bridge-group* **input-lsap-list** *access-list-number* **bridge-group** *bridge-group* **input-pattern-list** *access-list-number* **bridge-group** *bridge-group* **input-type-list** *access-list-number*

**bridge-group** *bridge-group* **lat-compression bridge-group** *bridge-group* **output-address-list** *access-list-number* **bridge-group** *bridge-group* **output-lat-service-deny** *group-list* **bridge-group** *bridge-group* **output-lat-service-permit** *group-list* **bridge-group** *bridge-group* **output-lsap-list** *access-list-number* **bridge-group** *bridge-group* **output-pattern-list** *access-list-number* **bridge-group** *bridge-group* **output-type-list** *access-list-number* **bridge-group** *bridge-group* **sse bridge-group** *bridge-group* **subscriber-loop-control bridge-group** *bridge-group* **subscriber-trunk bridge** *bridge-group* **lat-service-filtering frame-relay map bridge** *dlci* **broadcast interface bvi** *bridge-group* **x25 map bridge** *x.121-address* **broadcast** [*options-keywords*]

# **HSRP**

#### **Unsupported Global Configuration Commands**

**interface Async interface BVI interface Dialer interface Group-Async interface Lex interface Multilink interface Virtual-Template interface Virtual-Tokenring**

#### **Unsupported Interface Configuration Commands**

**mtu standby mac-refresh** *seconds*

**standby use-bia**

# **IEEE 802.1x**

#### **Unsupported Global Configuration Command**

**dot1x critical**

#### **Unsupported Interface Configuration Commands**

**dot1x control-direction dot1x critical dot1x host-mode multi-domain**

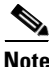

**Note** Entering this command can put the port in error-disabled state.

**dot1x mac-auth-bypass** [**eap** | **timeout activity** {*value*}] interface configuration command

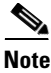

**Note** The switch does not support IEEE 802.1x MAC authentication bypass.

**dot1x pae dot1x host-mode multi-domain**

# **IGMP Snooping**

#### **Unsupported Global Configuration Commands**

**ip igmp snooping report-suppression**

**ip igmp snooping source-only-learning**

**ip igmp snooping tcn**

# **Interfaces**

### **Unsupported Privileged EXEC Command**

**show interfaces** [*interface-id* | **vlan** *vlan-id*] [**crb** | **fair-queue** | **irb** | **mac-accounting** | **precedence** | **irb** | **random-detect** | **rate-limit** | **shape**]

# **Unsupported Global Configuration Command**

**interface tunnel**

# **Unsupported Interface Configuration Commands**

**bandwidth** {*bandwidth-kbps* | **percent** *percent*} **random-detect** [**dscp-based** | **precedence-based**] **random-detect dscp** *dscp min-threshold max-threshold mark-prob-denominator* **random-detect exponential-weighting-constant** *weight* **random-detect precedence** *ip-precedence min-threshold max-threshold mark-prob-denominator*  **switchport broadcast** *level* **switchport multicast** *level* **switchport unicast** *level*

**Note** The **switchport broadcast**, **switchport multicast**, and **switchport unicast** commands have been replaced by the **storm-control** {**broadcast** | **multicast** | **unicast**} **level** *level* [*.level*] interface configuration command.

**transmit-interface** *type number*

# **IP Multicast Routing**

# **Unsupported Privileged EXEC Commands**

**clear ip rtp header-compression** [*type number*]

The **debug ip packet** command displays packets received by the switch CPU. It does not display packets that are hardware-switched.

The **debug ip mcache** command affects packets received by the switch CPU. It does not display packets that are hardware-switched.

The **debug ip mpacket** [**detail**] [*access-list-number* [*group-name-or-address*] command affects only packets received by the switch CPU. Because most multicast packets are hardware-switched, use this command only when you know that the route will forward the packet to the CPU.

#### **debug ip pim atm**

**show frame-relay ip rtp header-compression** [**interface** *type number*]

The **show ip mcache** command displays entries in the cache for those packets that are sent to the switch CPU. Because most multicast packets are switched in hardware without CPU involvement, you can use this command, but multicast packet information is not displayed.

The **show ip mpacket** commands are supported but are only useful for packets received at the switch CPU. If the route is hardware-switched, the command has no effect because the CPU does not receive the packet and cannot display it.

**show ip pim vc** [*group-address* **|** *name*] [*type number*]

**show ip rtp header-compression** [*type number*] [**detail**]

### **Unsupported Global Configuration Commands**

**ip multicast-routing vrf** *vrf-name* **ip pim accept-rp** {*address* | **auto-rp**} [*group-access-list-number*] **ip pim message-interval** *seconds* **ip pim register-rate-limit** 

### **Unsupported Interface Configuration Commands**

**frame-relay ip rtp header-compression** [**active** | **passive**]

**frame-relay map ip** *ip-address dlci* [**broadcast**] **compress**

**frame-relay map ip** *ip-address dlci* **rtp header-compression** [**active** | **passive**]

**ip igmp helper-address** *ip-address*

**ip multicast helper-map** {*group-address* | **broadcast**} {*broadcast-address* | *multicast-address*} *extended-access-list-number*

**ip multicast rate-limit** {**in** | **out**} [**video** | **whiteboard**] [**group-list** *access-list*] [**source-list** *access-list*] *kbps*

a ka

**ip multicast ttl-threshold** *ttl-value* (instead, use the **ip multicast boundary** *access-list-number* interface configuration command)

- **ip multicast use-functional**
- **ip pim minimum-vc-rate** *pps*
- **ip pim multipoint-signalling**
- **ip pim nbma-mode**
- **ip pim vc-count** *number*
- **ip rtp compression-connections** *number*
- **ip rtp header-compression** [**passive**]

# **IP Unicast Routing**

#### **Unsupported Privileged EXEC or User EXEC Commands**

**clear ip accounting** [**checkpoint**] **clear ip bgp** *address* **flap-statistics clear ip bgp prefix-list show cef** [**drop** | **not-cef-switched**] **show ip accounting** [**checkpoint**] [**output-packets** | **access-violations**] **show ip bgp dampened-paths show ip bgp inconsistent-as show ip bgp regexp** *regular expression* **show ip prefix-list** *regular expression*

#### **Unsupported Global Configuration Commands**

#### **ip arp track**

- **ip accounting-list** *ip-address wildcard*
- **ip as-path access-list**
- **ip accounting-transits** *count*
- **ip cef accounting** [**per-prefix**] [**non-recursive**]
- **ip cef traffic-statistics** [**load-interval** *seconds*] [**update-rate** *seconds*]]
- **ip flow-aggregation**
- **ip flow-cache**
- **ip flow-export**
- **ip gratuitous-arps**
- **ip local**
- **ip prefix-list**

**ip reflexive-list ip route** *destip mask next-hop* **track** *object-num* **router egp router-isis router iso-igrp router mobile router odr router static**

#### **Unsupported Interface Configuration Commands**

**dampening ip accounting ip accounting precedence** {**input** | **output**} **ip load-sharing** [**per-packet**] **ip mtu** *bytes* **ip ospf dead-interval minimal hello-multiplier** *multiplier* **ip route-cache ip verify ip unnumbered** *type number* All **ip security** commands

#### **Unsupported BGP Router Configuration Commands**

**default-information originate neighbor advertise-map neighbor allowas-in neighbor default-originate neighbor description network backdoor table-map**

#### **Unsupported Route Map Commands**

**match route-type** for policy-based routing (PBR) **set as-path** {**tag | prepend** *as-path-string*} **set automatic-tag set dampening** *half-life reuse suppress max-suppress-time* **set default interface** *interface-id* [*interface-id.....*] **set interface** *interface-id* [*interface-id.....*] **set ip default next-hop** *ip-address* [*ip-address.....*] **set ip destination** *ip-address mask* **set ip next-hop verify-availability set ip precedence** *value* **set ip** *qos-group* **set metric-type internal set origin set metric-type internal set tag** *tag-value*

# **Miscellaneous**

#### **Unsupported User EXEC Commands**

**verify**

#### **Unsupported Privileged EXEC Command**

**file verify auto**

### **Unsupported User EXEC Command**

**show mac-address-table multicast**

#### **Unsupported Global Configuration Commands**

**errdisable detect cause dhcp-rate-limit errdisable recovery cause dhcp-rate-limit errdisable recovery cause unicast flood memory reserve critical**

# **MPLS**

### **Unsupported Privileged EXEC or User EXEC Commands**

**debug ip rsvp hello** [**bfd** | **detail** | **stats**] **debug ip rsvp sso debug mpls traffic-eng exp debug mpls traffic-eng forwarding-adjacency debug mpls traffic-eng ha show ip rsvp fast-route show ip rsvp hello** [**instance** | **statistics**] **show mpls traffic-eng exp show mpls traffic-eng forwarding-adjacency**

### **Unsupported Global Configuration Commands**

**ip rsvp signalling hello** {**bfd** | **graceful-restart**) **mpls traffic-eng auto-bw mpls traffic-eng lsp**

### **Unsupported Interface Configuration Commands**

#### **Physical Interfaces**

**ip rsvp bandwidth** {**mam** | **rdm**} **ip rsvp signalling hello** [**bfd** | **dscp** | **fast-reroute** | **graceful-restart** | **refresh** | **reroute**] **mpls traffic-eng srlg**

#### **Tunnel Interfaces**

**tunnel mpls traffic-eng auto-bw tunnel mpls traffic-eng backup-bw tunnel mpls traffic-eng exp tunnel mpls traffic-eng exp-bundle tunnel mpls traffic-eng forwarding-adjacency tunnel mpls traffic-eng path-option dynamic attributes tunnel mpls traffic-eng path-option explicit name attributes tunnel mpls traffic-eng path-selection**

#### **Unsupported Routing Commands**

**interface auto-template mpsl traffic-eng mesh-group** (ISIS mode) **mpsl traffic-eng multicast-intact** (ISIS mode and OSPF mode) **tunnel destination mesh-group** 

# **MSDP**

#### **Unsupported Privileged EXEC Commands**

**show access-expression show exception show location show pm LINE show smf** [*interface-id*] **show subscriber-policy** [*policy-number*] **show template** [*template-name*]

### **Unsupported Global Configuration Commands**

**ip msdp default-peer** *ip-address* | *name* [**prefix-list** *list*] (Because BGP/MBGP is not supported, use the **ip msdp peer** command instead of this command.)

# **QoS**

#### **Unsupported Policy-Map Configuration Command**

**class class-default** where **class-default** is the *class-map-name*.

# **RADIUS**

### **Unsupported Global Configuration Commands**

**aaa nas port extended aaa authentication** *feature* **default enable aaa authentication** *feature* **default line**

**authentication command bounce-port ignore authentication command disable-port ignore radius-server attribute nas-port radius-server configure radius-server extended-portnames**

# **SNMP**

### **Unsupported Global Configuration Commands**

**snmp-server enable informs snmp-server enable traps flash insertion snmp-server enable traps flash removal snmp-server ifindex persist**

# **Spanning Tree**

# **Unsupported Global Configuration Commands**

**spanning-tree etherchannel guard misconfig spanning-tree pathcost method** {**long** | **short**}

# **Unsupported Interface Configuration Command**

**spanning-tree stack-port**

# **Virtual Forwarding Infrastructure (VFI)**

# **Unsupported Global Configuration Commands**

**l2 vfi** *vfi-name* **manual** All VFI configuration mode commands

# **Unsupported Privileged EXEC Commands**

**debug vfi show vfi**

# **VLAN**

### **Unsupported vlan-config Command**

**private-vlan**

# **Unsupported Privileged EXEC Command**

**show running-config vlan**

# **Unsupported User EXEC Command**

**show vlan ifindex**

# **VTP**

# **Unsupported Privileged EXEC Command**

**vtp** {**password** *password* | **pruning** | **version** *number} private***-vlan**

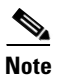

**Note** This command has been replaced by the **vtp** global configuration command.

**VLAN**

**VTP**

П